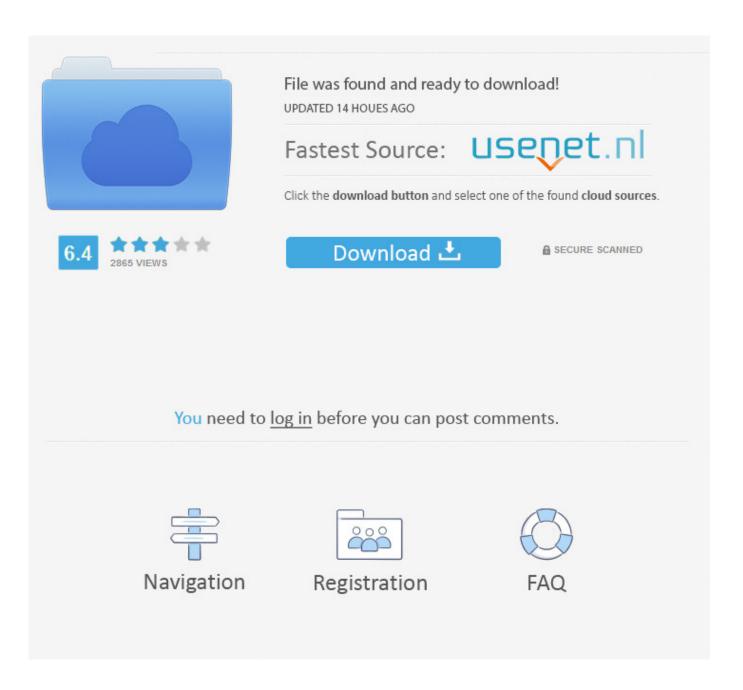

Nvidia 3dtv Play Activator Trial Reset Windows

|                                                                                                  | Gainward GeForce GTX 470 GOOD Edition∞                                                                                                    |  |
|--------------------------------------------------------------------------------------------------|----------------------------------------------------------------------------------------------------|--|
| Specifications. □                                                                                |                                                                                                    |  |
| Chipset-                                                                                         | NVIDIA GeForce GTX 470₽                                                                                                    |  |
| Stream Processor Units                                                                           | 448 CUDA cores₽                                                                                                    |  |
| Core Clock₽                                                                                      | 607 MHz∘                                                                                                    |  |
| Shader Clock⊮                                                                                    | 1,215 MHz.∘                                                                                                    |  |
| Memory Clock                                                                                     | 1,674 MHz.                                                                                                    |  |
| Memory Type                                                                                      | GDDR5₽                                                                                                    |  |
| Memory Size₊                                                                                     | 1,280 MB₽                                                                                                    |  |
| Memory Width⊮                                                                                    | 320-bit <i>₀</i>                                                                                                    |  |
| Output Ports                                                                                     | DisplayPort, HDMI, Dual Dual-link DVI-I.                                                                                                    |  |
| Bus Interface∂                                                                                   | PCI-Express 2.0₽                                                                                                    |  |
| Compatible with NIDIA.  GEFORCE By NVIDIA  GEFORCE 3D VISION READY  NUMBER OF INSTANCE INTERFACE | <ul> <li>Microsoft Windows 7 support.</li> <li>Microsoft DirectX 11</li> <li>Shader Model 5.0 support</li> <li>Microsoft DirectCompute support</li> <li>NVIDIA Unified Driver Architecture (UDA)</li> <li>NVIDIA CUDA Technology</li> <li>NVIDIA Physx Technology</li> <li>NVIDIA 3D Vision support</li> <li>NVIDIA 3D Vision Surround supported with SLI configuration</li> <li>NVIDIA PureVideo HD technology</li> <li>NVIDIA 3 Way SLI support</li> <li>Open GL 3.2 support</li> <li>OpenCL Support</li> <li>High Definition 1080p Display Support</li> <li>Dual-link HDCP Capable</li> <li>Native DisplayPort supports 2560x1600 resolution with HD audio</li> <li>Native mini-HDMI 1.3a with integrated 7.1 channels Audio Codec</li> </ul> |  |
| Accessories∂                                                                                     | <ul> <li>Manual.</li> <li>Driver CD including Gainward award winning Expertool tuning Utility.</li> <li>DVI-to-VGA adaptor.</li> <li>Complementary Power Cable.</li> <li>Demo CD for NVIDIA Supesonic Sled &amp; Design Garage free application.</li> <li>Voucher for CUDA enable video editing software – Super LoiLoScope.</li> <li>30 days free trial plus 25% discount to purchase full version.</li> </ul>                                                                                                    |  |

## Nvidia 3dtv Play Activator Trial Reset Windows

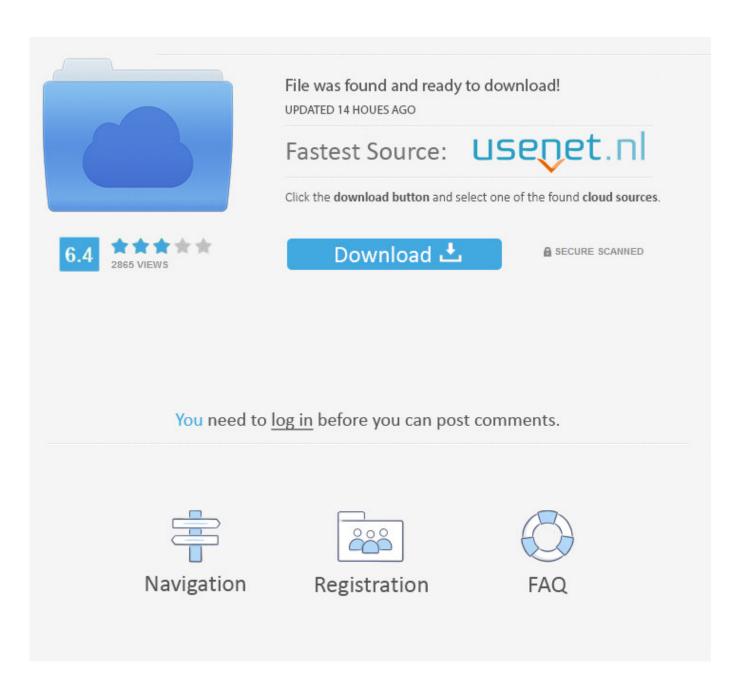

The primary executable is named 3DVSerialize EXE The setup package generally installs about 4 files and is usually about 2.. NVIDIA 3DTV Play Activation Utility is a software program developed by NVIDIA The most common release is 266.. • Windows XP: Click Add or Remove Programs • When you find the program NVIDIA 3DTV Play Activation Utility, click it, and then do one of the following: • Windows Vista/7/8: Click Uninstall.

After the NVIDIA 3DTV Play Activation Utility has been installed, it will prompt you to continue using 3DTV Play software in trial mode or enter a serial number.

## National Farm Building Code Of Canada Pdf

Activation Utility will check the system to confirm that you have the correct operating system, GPU, and GPU driver.. Figure 2: Prompt to free trial for 14 days NOTE: If you press 'Cancel' during this step, the 3DTV Play Activation Utility will launch after you re-start Windows.. Program details Or, you can uninstall NVIDIA 3DTV Play Activation Utility from your computer by using the Add/Remove Program feature in the Window's Control Panel.. exe Nvidia 3Dtv Play Activator Trial Reset Torrent July 1, 2017 Windows 8 Install Language Pack Cab File.. Or you can browse to the following location to launch the utility: > Windows 32-bit: C: Program Files NVIDIA Corporation 3DTV and launch 3DVSerialize. Fast External Hard Drive For Mac

4/6

|                                                                                                    | Gainward GeForce GTX 470 GOOD Edition-                                                                                                    |  |
|----------------------------------------------------------------------------------------------------|----------------------------------------------------------------------------------------------------|--|
| Specifications.                                                                                                    |                                                                                                    |  |
| Chipset-                                                                                                    | NVIDIA GeForce GTX 470₽                                                                                                    |  |
| Stream Processor Units₽                                                                                                    | 448 CUDA cores₽                                                                                                    |  |
| Core Clock₽                                                                                                    | 607 MHz₂                                                                                                    |  |
| Shader Clock                                                                                                    | 1,215 MHz-                                                                                                    |  |
| Memory Clock∂                                                                                                    | 1,674 MHz.                                                                                                    |  |
| Memory Type.                                                                                                    | GDDR5.                                                                                                    |  |
| Memory Size₊                                                                                                    | 1,280 MB₽                                                                                                    |  |
| Memory Width∞                                                                                                    | 320-bit-∘                                                                                                    |  |
| Output Ports                                                                                                    | DisplayPort, HDMI, Dual Dual-link DVI-I                                                                                                    |  |
| Bus Interface∉                                                                                                    | PCI-Express 2.0₽                                                                                                    |  |
| Technologies.  Compatible with  Windows 7  Physion  GEFORCE  3D VISION  READY  NOTICE  NOTICE | <ul> <li>Microsoft Windows 7 support.</li> <li>Microsoft DirectX 11</li> <li>Shader Model 5.0 support.</li> <li>Microsoft DirectCompute support.</li> <li>NVIDIA Unified Driver Architecture (UDA)</li> <li>NVIDIA CUDA Technology</li> <li>NVIDIA Phys X Technology</li> <li>NVIDIA 3D Vision support</li> <li>NVIDIA 3D Vision Surround supported with SLI configuration</li> <li>NVIDIA PureVideo HD technology</li> <li>NVIDIA 3 Way SLI support</li> <li>Open GL 3.2 support</li> <li>OpenCL Support</li> <li>High Definition 1080p Display Support</li> <li>Dual-link HDCP Capable</li> <li>Native DisplayPort supports 2560x1600 resolution with HD audio</li> <li>Native mini-HDMI 1.3a with integrated 7.1 channels Audio Codec</li> </ul> |  |
| Accessories∂                                                                                                    | <ul> <li>Manual.</li> <li>Driver CD including Gainward award winning Expertool tuning Utility.</li> <li>DVI-to-VGA adaptor.</li> <li>Complementary Power Cable.</li> <li>Demo CD for NVIDIA Supesonic Sled &amp; Design Garage free application</li> <li>Voucher for CUDA enable video editing software – Super LoiLoScope,</li> <li>30 days free trial plus 25% discount to purchase full version.</li> </ul>                                                                                                    |  |

amp;k 700l Securitech User Manual

## Buy Windows 10 Parallels For Mac

To activate a 3DTV Play free 14-DAY TRIAL, follow these steps Download the 3DTV Play Activation Utility.. 35 MB (2,463,440 bytes) Relative to the overall usage of users who have this installed on their PCs, most are running Windows 7 (SP1) and Windows 8. download thunderbird for mac

## Banished Free Download Mac

3dtv play reset trial in Title/Summary NVIDIA 3DTV Play Activation Utility NVIDIA 3DTV Play Activation Utility will authorize your computer to use 3DTV Play.. Figure 1: NVIDIA 3DTV Play Activation Utility NOTE: The Activation Utility will also check if a 3D TV is connected, but a 3D TV is not required to complete activation.. 7, with over 98% of all installations currently using this version During setup, the program creates a startup registration point in Windows in order to automatically start when any user boots the PC.. While about 32% of users of NVIDIA 3DTV Play Activation Utility come from the United States, it is also popular in France and Germany.. • On the Start menu (for Windows 8, right-click the screen's bottom-left corner), click Control Panel, and then, under Programs, do one of the following: • Windows Vista/7/8: Click Uninstall a Program.. NOTE: The Activation Utility will also check if a 3D TV is connected, but a 3D TV is not required to complete activation.. This utility will authorize your computer to use 3DTV Play Install the 3DTV Play Activation Utility using the wizard-based process. e828bfe731 Filme Eu Tu E Eles Download Firefox

e828bfe731

Soul Calibur 4 Iso Ps3 Torrent

6/6